# CS 271 Computer Architecture & Assembly Language

Lecture 6 Debugging & Internal/External Data Representation 1/20/22, Thursday

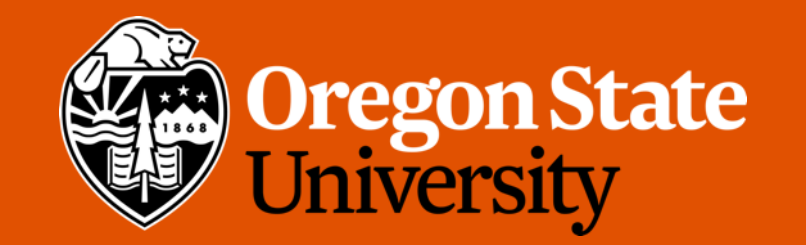

1

### Due Reminder

- Sunday 1/23 11:59 PM via Canvas
	- Program #2 (.asm file)
	- Quiz 1
	- Summary Exercise 3

### Recap:

• Convert the following to MASM instructions for  $(k = 10; k \le n; k++)$ print yes;

### Recap:

• Convert the following to high level pseudo-code

mov eax, k

again:

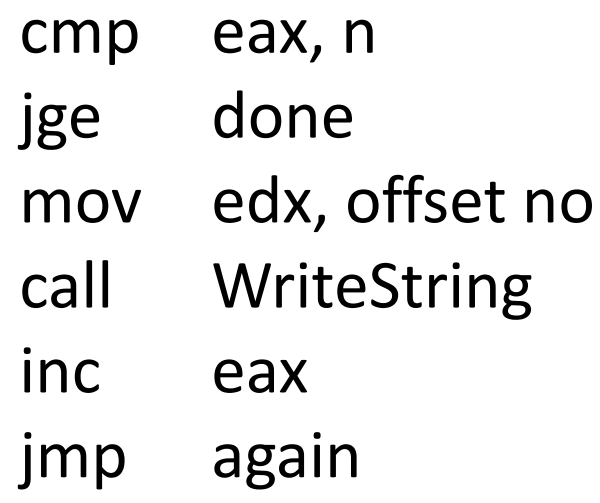

done:

## Lecture Topics:

- Using a Debugging System
- Data Representation

• Demo

- Set breakpoints by clicking in the left margin
- "Debug", "Start Debugging"
	- Execution will pause at the first breakpoint
- "Debug", "Windows", "Registers"
	- To view register contents
	- Register contents are shown in hexadecimal (base 16)
- Use F10 (for now) to execute one instruction
	- Watch register contents
	- Changes in red

- Helps to locate logic errors
- Helps to really understand what the MASM statements do
- Hints:
	- Don't use F11 to step into Irvine library calls (for now)
	- You might have to switch back and forth between the code screen and the I/O screen
	- If you make changes, remember to "Stop Debugging" before you restart the modified program
- Experiment!! With other debugging windows, etc.

- Step Over (F10)
	- If no breakpoint, starts at the first statement in **main**
	- Execute next instruction
	- If instruction is **call**, executes entire called procedure
	- Use this to step over library procedures!
- Step Into (F11)
	- If no breakpoint, starts at the first statement in **main**
	- Execute next instruction
	- If instruction is **call**, goes to first instruction in called procedure
	- Don't step into library procedures!

- Other useful Debug menu items
	- Before debug session
		- Start Without Debugging
	- During debug session
		- Continue (F5) runs to next breakpoint
		- Restart
		- Stop Debugging
		- Others

#### Data Representation

#### Internal Representation

- Just like everything else in a computer, the representation of data is implemented electrically
	- Switches set to off or on
	- With open/closed gates
- There are two states for each gate
- The binary number system used two digits (0 and 1)
- In order to simplify discussion, we use the standard external representation to transcribe the computer's internal representation:
	- off is written as digit 0
	- on is written as digit 1

#### Internal Representation

- Use the binary number system to represent numeric values electrically
- Switches (gates) are grouped into bytes, words, etc., to represent a numerical value in the binary system
- Note: the number of gates in a group depends on the computer architecture and the type of data represented.
- E.g., for most architectures:
- byte = 8 bits, word = 2 bytes (bits), etc.

#### External Representation

- Binary Number System
	- Has 2 digits: 0 and 1 (binary digit)
	- Has places and place values determined by powers of 2.
- (In theory) can uniquely represent any integer value
	- A binary representation is just another way of writing a number that we are accustomed to seeing in decimal form.
- (In practice, inside the computer) representation is finite
	- Representations with too many digits get truncated

#### Binary Representation

- Place values (right-to-left) are  $2^0$ ,  $2^1$ ,  $2^2$ ,  $2^3$ ,  $2^4$ , etc.
- Bits are numbered (right-to-left) starting at 0
- Place value depends on number of "bits" defined for the type.
- Example:

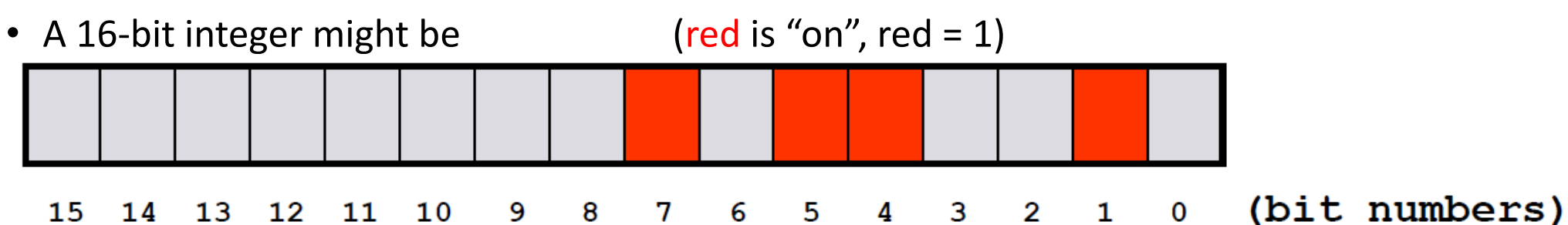

- … transcribed by a human as 0000000010110010
- To convert to its familiar decimal representation, just add up the place values of the places that are "on".

#### Converting Binary to Decimal

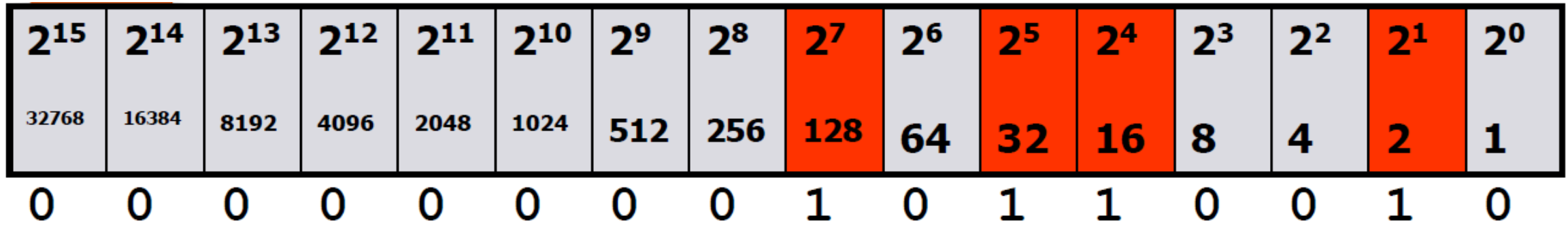

- In decimal form:
- $\cdot$  128 + 32 + 16 + 2 = 178

#### Converting Decimal to Binary

- Example: 157
- Method 1: Removing largest powers of 2
	- $157 128 = 29$  1 in 128s place •  $29 - 16 = 13$  0 in 64s place, 0 in 32 place, 1 in 16s place •  $13 - 8 = 5$  1 in 8s place
	- $5 4 = 1$  1 in 4s place
	- $1 1 = 0$  0 in 2s place, 1 in 1s place
	- 1 0 0 1 1 1 0 1
- Method 2: Successive division by 2
	- $157 \div 2 =$  78 R 1
	- $78 \div 2 =$  39 R 0
	- $39 \div 2 =$  19 R 1
	- $19 \div 2 =$  9 R 1
	- $9 \div 2 = 4 R 1$
	- $4 \div 2 =$  2 R 0
	- $2 \div 2 = 1 R 0$
	- $1 \div 2 = 0 \text{ R } 1$

• 1 0 0 1 1 1 0 1 (Write remainders, bottom to top)

#### Numeric Representation

• We will show (later) exactly how an electrical operation can be performed on two electrical numeric representations to give an electrical result that is consistent with the rules of arithmetic.

#### Other (external) representations

- Every integer number has a unique representation in each "base" > 2
- Hexadecimal is commonly used for easily converting binary to a more manageable form.
	- Because  $16 = 2<sup>4</sup>$ , so 4 binary digits can be represented as one hex digit.
- The hexadecimal number system has 16 digits:
	- 0 1 2 3 4 5 6 7 8 9 A B C D E F
- Place values (right-to-left) are  $16^0$ ,  $16^1$ ,  $16^2$ ,  $16^3$ ,  $16^4$ , etc.
	- $16^0 = 2^0$ ,  $16^1 = 2^4$ ,  $16^2 = 2^8$ ,  $16^3 = 2^{12}$ ,  $16^4 = 2^{16}$ , etc.

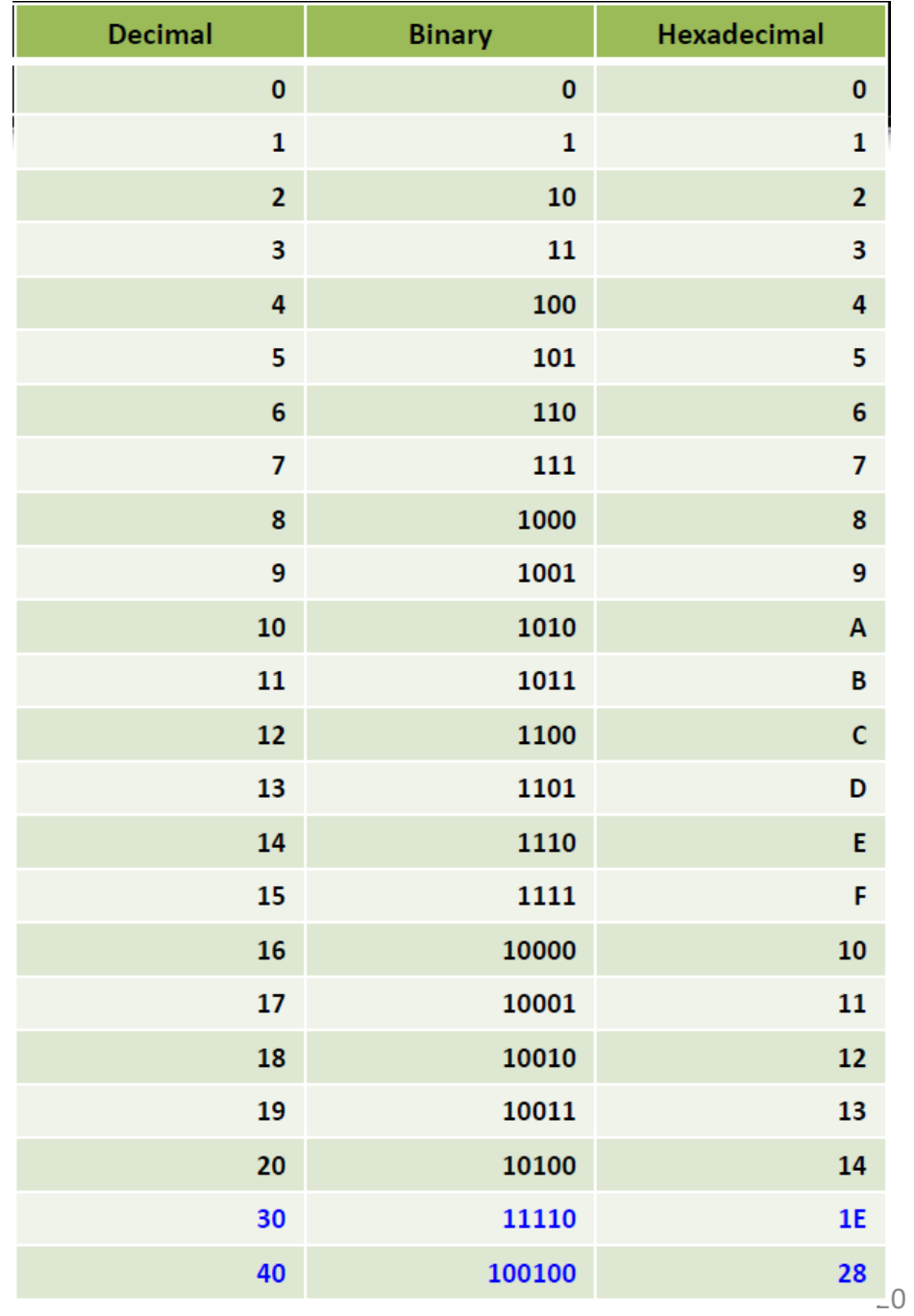

#### Hexadecimal Conversion

- Example: 6077 (decimal)
- 16-bit binary  $\leftarrow$  > hexadecimal:
- Binary 0001 0111 1011 1101
- Hexadecimal 1 7 B D
- Write it as 0x17BD or 17BDh

#### Converting Decimal ← → Hexadecimal

- Use same methods as decimal  $\leftarrow$   $\rightarrow$  binary
	- The only difference is the place values
- Example
	- 157 (decimal) =  $9D$  (hex) (OX9D or  $9Dh$ )

• ... or convert to binary, then to hex

#### Representing negative integers

- Must specify size!
	- Specify n: number of bits (8, 16, 32, etc.)
	- There are  $2<sup>n</sup>$  possible "codes"
- Separate the "codes" so that half of them represent negative numbers.
	- Note that exactly half of codes have 1 the "leftmost" bit.

#### Binary form of negative numbers

- Several methods, each with disadvantages.
- We will focus on twos-complement form
- For a negative number x:
	- Specify number of bits
	- Start with binary representation of  $|x|$
	- Change every bit to its opposite, then add 1 to the result.

#### Binary form of negative numbers

- Example: -13 in 16-bit twos-complement
	- $|-13| = 13 = 0000 0000 0000 1101$
	- Ones-complement is 1111 1111 1111 0010
	- Add 1 to get 1111 1111 1111 0011 = -13
- Note that  $-(-13)$  should give 13. Try it  $\odot$
- Hex representation?
	- Convert binary to hex in the usual way
	- $\cdot$  -13 = 1111 1111 1111 0011 = FFF3 h = 0xFFF3
- Convert negative binary to decimal?
	- Find twos complement, convert, and prepend a minus sign

#### Signed numbers using 4-bit Twos-complement form

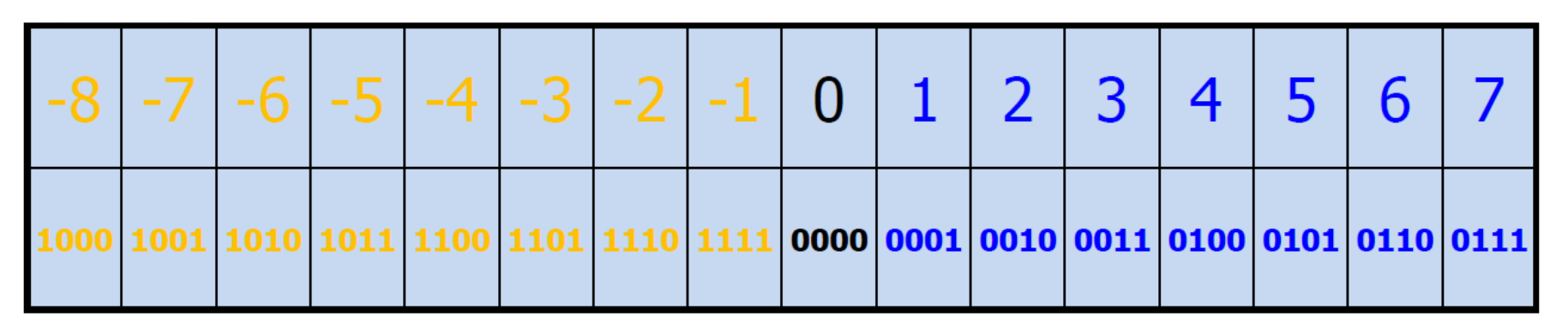

- Notice that all of the negative numbers have 1 in the leftmost bit. All of the non-negative numbers have  $0$  in the leftmost bit.
	- For this reason, the leftmost bit is called the **sign bit**
- Note: Nobody uses 4-bit representations ("nibble").
	- Common: 8-bit, 16-bit (extend this diagram yourself  $\odot$ )

#### n-bit twos-complement form

- The  $2^n$  possible codes give
	- Zero (all bits are 0)
	- $(2^{n-1}-1)$  positive numbers
	- 2<sup>n-1</sup> negative numbers
- Note: 0 is its own complement
- Note" there is one "weird" number (example:  $n = 8$ )
	- $\cdot$  0111 1111 + 1 = 1000 0000
	- 127  $+ 1 = -128$  (inconsistent with rules of arithmetic)
	- 127 is the largest number that can be represented in 8 bits. This means that -(-128) cannot be represented with 8 bits.
		- i.e., the 2's-complement of 1000 0000 is 1000 0000

#### Signed or Unsigned?

- A 16-bit representation could be used for signed or signed numbers
	- 16-bit **unsigned** range is 0…65535
	- 16-bit **signed** range is  $-32768...+32767$
- Both forms use the same 65536 codes  $(2^{16} = 65536)$
- Example:
	- 1010 1010 1010 1010 **unsigned** is 43690 decimal
	- 1010 1010 1010 1010 **signed** is  $-21846$  decimal
- Example:
	- 1111 1111 1111 1111 **unsigned** is 65535 decimal
	- 1111 1111 1111 1111 **signed** is  $-1$  decimal

• Programs tell the computer which form is being used

#### Negative Hex (signed integers)

- How can you tell if a hex representation of a signed integer is negative?
	- Recall that a 16-bit signed integer is negative if the leftmost bit is 1
- 16-bit (4 hex digits) examples:
	- 0x7A3E is positive
	- 0x8A3E is negative
	- 0xFFFF is negative

#### **Exercise**

• Convert decimal -2345 to: 16-bit binary: 4-digit hex:

• Convert signed integer 0xACE9 to: binary: decimal:

#### Character and Control Codes

- Letters, digits, special characters … are represented internally as numbers
- ASCII 256 codes (1-byte)
	- E.g., 'A' … 'Z' are codes 65-90
	- E.g., '0' … '9' are codes 48-57
- Unicode 65,536 codes (2-byte)
- Some codes are used for controlling devices
	- E.g., code 10 is "new line" for output device
	- E.g., code 27 is Esc ("escape" key)
- Device controllers translate codes (device-dependent)
- All keyboard input is character (including digits)

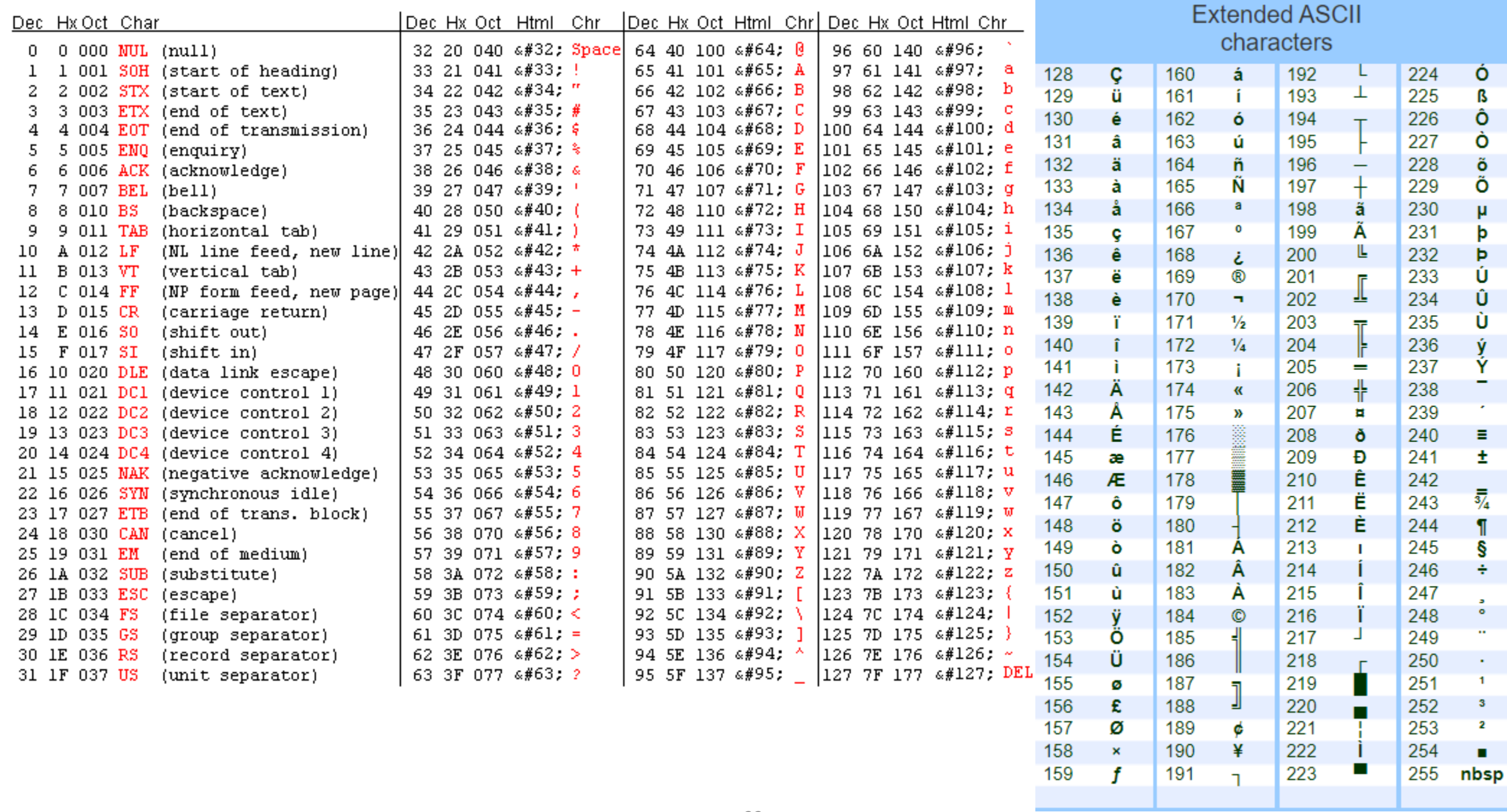

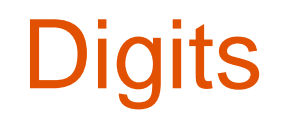

- Digits entered from the keyboard are characters
	- E.g., '0' is character number 48, … '9' is character number 57
- What happens if we add '3' + '5'?
	- The answer is  $51 + 53 = 104 \rightarrow 'h'$
- Numeric data types require conversion by the input/output operations

#### Neutral Representation

- Inside the computer
	- Bytes, words, etc., can represent a finite number of combinations of off/on switches.
	- Each distinct combination is called a code.
	- Each code can be used to represent:
		- Numeric value
		- Memory address
		- Machine instruction
		- Keyboard character
		- Other character

#### • Representation is neutral

• The operating system and the programs decide how to interpret the codes.

#### Interpreting Codes

- It is especially important to learn to interpret hexadecimal (external representation) codes.
	- Frequently used by assembly and debugging systems
- If you need help with binary and/or hexadecimal, google online or ask TA or instructor for help.